Creating a new user or editing the parameters of an existing user.

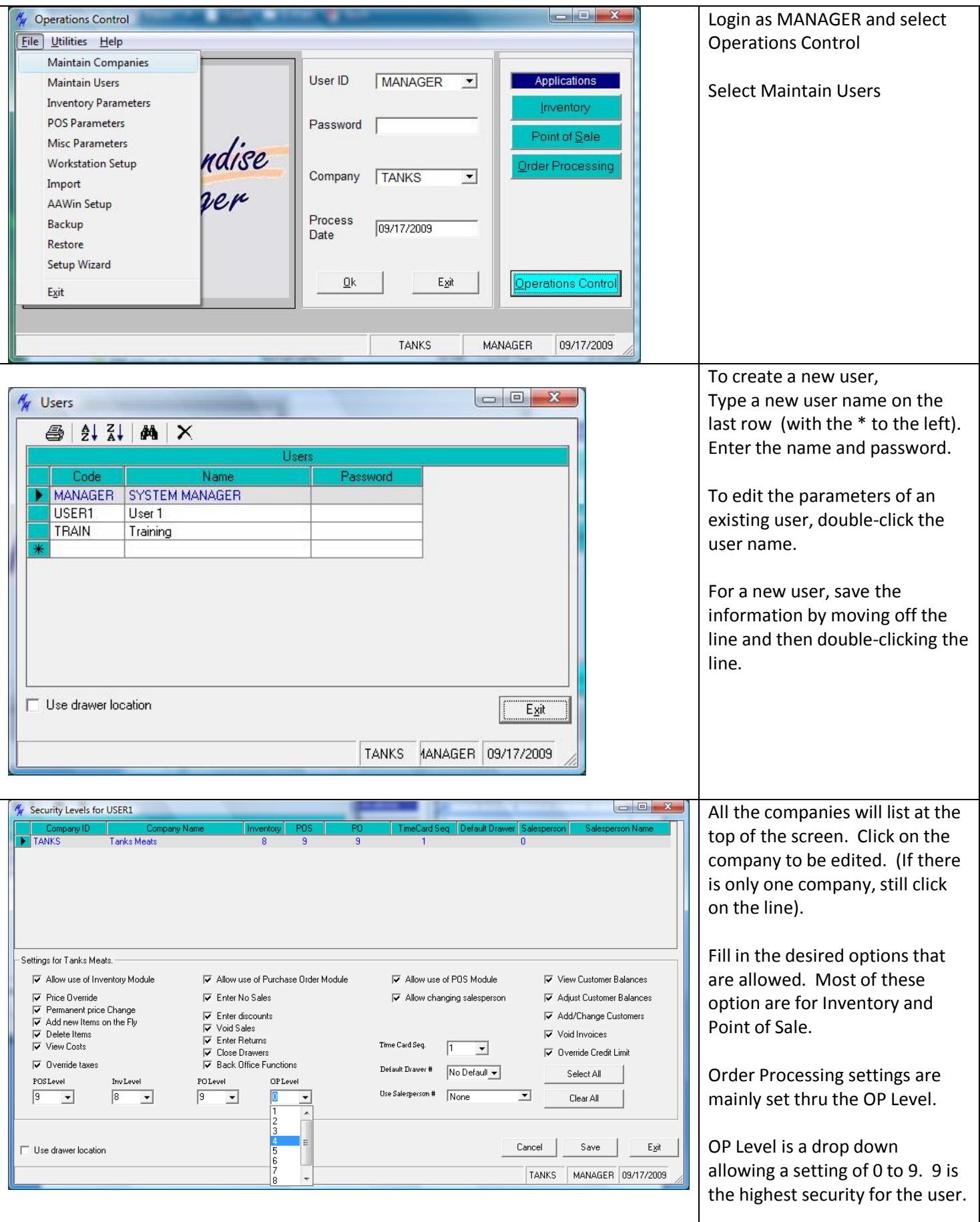

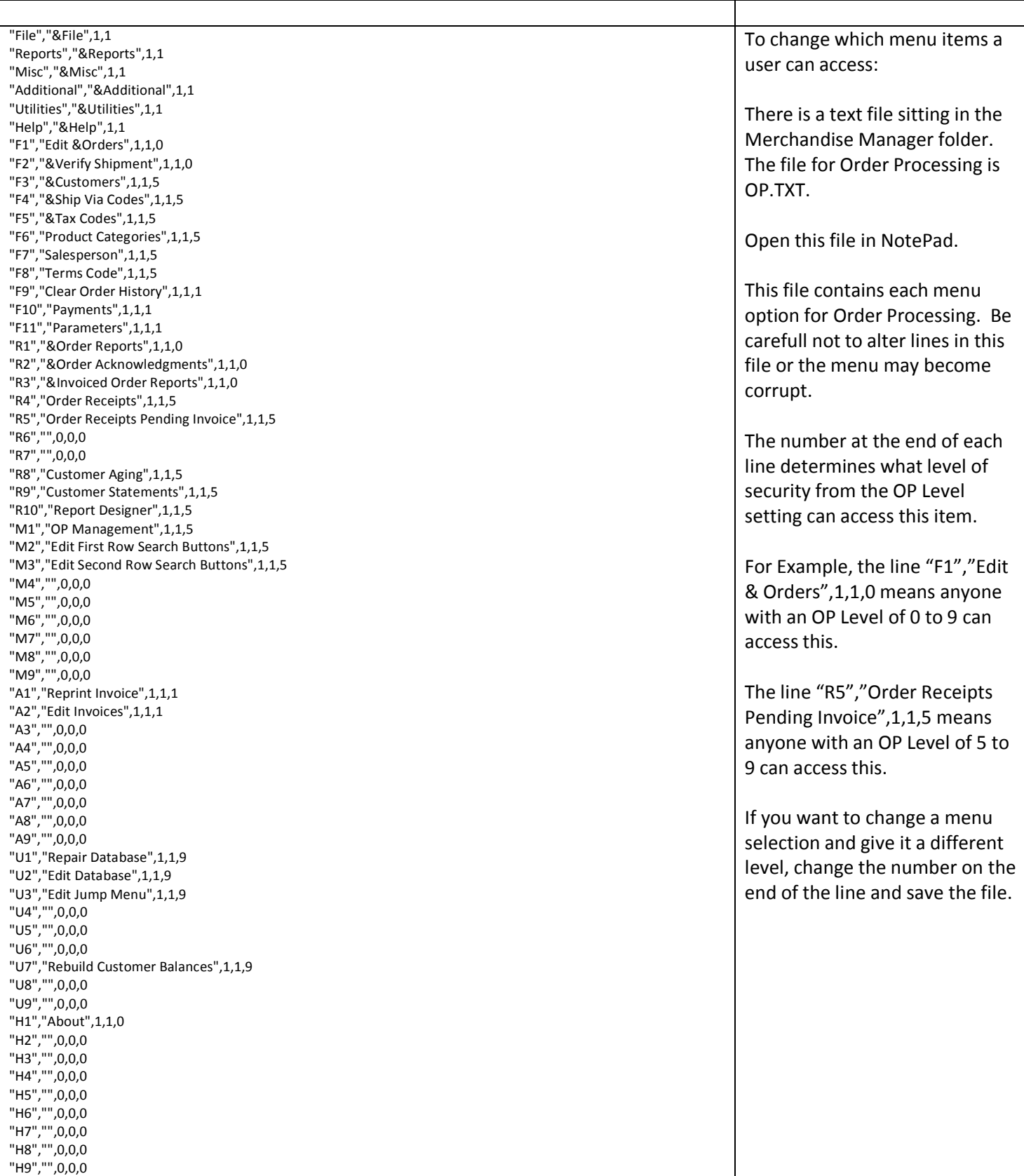